## **МИНОБРНАУКИ РОССИИ Федеральное государственное бюджетное образовательное учреждение высшего образования «ДАГЕСТАНСКИЙ ГОСУДАРСТВЕННЫЙ УНИВЕРСИТЕТ»**

**Колледж** 

# **ФОНД ОЦЕНОЧНЫХ СРЕДСТВ**

по дисциплине

# **«Иностранный язык профессиональной деятельности»**

**Кафедра естественнонаучных и гуманитарных дисциплин**

Образовательная программа подготовки специалистов среднего профессионального образования

Специальность:

**10.02.05 Обеспечение информационной безопасности автоматизированных систем**

Форма обучения: **Очная** Статус дисциплины: **входит в общий гуманитарный и социально-экономический цикл**

Махачкала, 2023

Фонд оценочных средств по дисциплине «Иностранный язык профессиональной деятельности» составлен в 2023 году в соответствии с требованиями ФГОС СПО по специальности «10.02.05 Обеспечение информационной безопасности автоматизированных систем» от 09 декабря 2016 г. N 1553

Разработчики: Кафедра естественнонаучных и гуманитарных дисциплин Омарова З.О. – преподаватель кафедры естественнонаучных и гуманитарных дисциплин Колледжа ДГУ; Хаметова Э.Т. – преподаватель кафедры естественнонаучных и гуманитарных дисциплин Колледжа ДГУ.

Фонд оценочных средств по дисциплине «Иностранный язык в профессиональной деятельности» рассмотрен и рекомендован к утверждению на заседании кафедры естественнонаучных и гуманитарных дисциплин

Протокол Net от «28» иартовъзъ.

Зав. кафедрой естественнонаучных и гуманитарных дисциплин к.э.н., доцент Муртилова К.М.-К.

Фонд оценочных средств по дисциплине «Иностранный язык в профессиональной деятельности» согласован с учебно-методическим управлением

«28» ecamoos.

Рецензент (эксперт): Шахэмирова Светлана Вагидовна к.ф.н.,

доцент кафедры английского языка факультета иностранных языков ДГУ.  $\mathscr{C\!P\!P\!C\!C\!P\!P\!C\!C\!D\!P\!C\!C\!D\!P\!C\!C\!D\!P\!C\!C\!D\!P\!C\!D\!P\!C\!D\!P\!C\!D\!P\!C\!D\!P\!C\!D\!P\!D\!C\!D\!P\!D\!C\!D\!D\!D\!D\!D\!$ 

Фонд оценочных средств (ФОС) является приложением к рабочей программе дисциплины (модуля) и представляет собой совокупность контрольно-измерительных материалов (доклады, рефераты, задачи (задания), контрольные работы, тесты и др.) и методов их использования, предназначенных для измерения уровня достижения студентом установленных результатов обучения.

В результате освоения учебной дисциплины «Иностранный язык в профессиональной деятельности» обучающийся должен обладать предусмотренными ФГОС по специальности СПО 10.02.05 Обеспечение информационной безопасности автоматизированных систем базовой подготовки следующими умениями, знаниями: **знать:**

**уметь:**

#### **1. ПАСПОРТ ФОНДА ОЦЕНОЧНЫХ СРЕДСТВ по дисциплине ИНОСТРАННЫЙ ЯЗЫК ПРОФЕССИОНАЛЬНОЙ ДЕЯТЕЛЬНОСТИ**

#### **1.1. Основные сведения о дисциплине:**

Общая трудоемкость дисциплины составляет **216** академических часа.

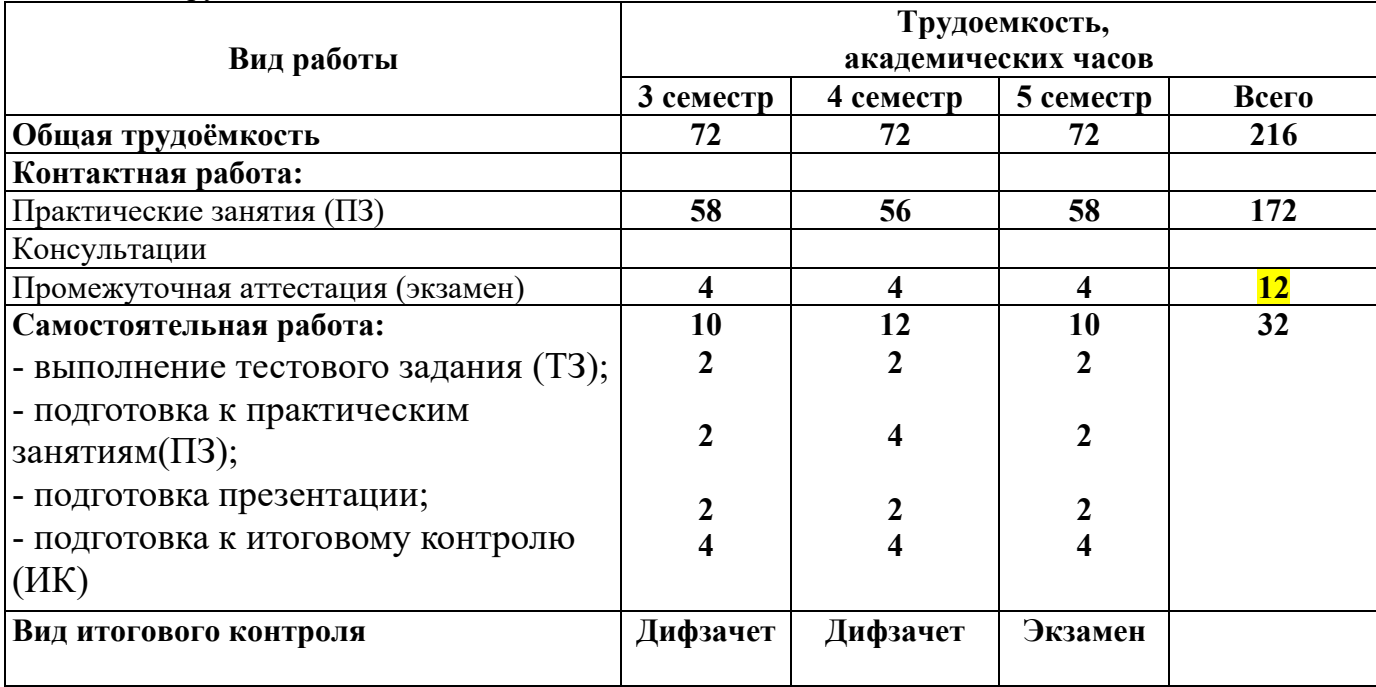

#### **1.2. Требования к результатам обучения по дисциплине, формы их контроля и виды оценочных средств**

Рабочей программой дисциплины «Иностранный язык профессиональной деятельности» предусмотрено формирование следующих компетенций: **Общие компетенции:**

**ОК 01**. Выбирать способы решения задач профессиональной деятельности, применительно к различным контекстам.

**ОК 02**. Осуществлять поиск, анализ и интерпретацию информации, необходимой для выполнения задач профессиональной деятельности.

**ОК 03.** Планировать и реализовывать собственное профессиональное и личностное развитие.

**ОК 04**. Работать в коллективе и команде, эффективно взаимодействовать с коллегами, руководством, клиентами.

**ОК 10.** Пользоваться профессиональной документацией на государственном и иностранном языках.

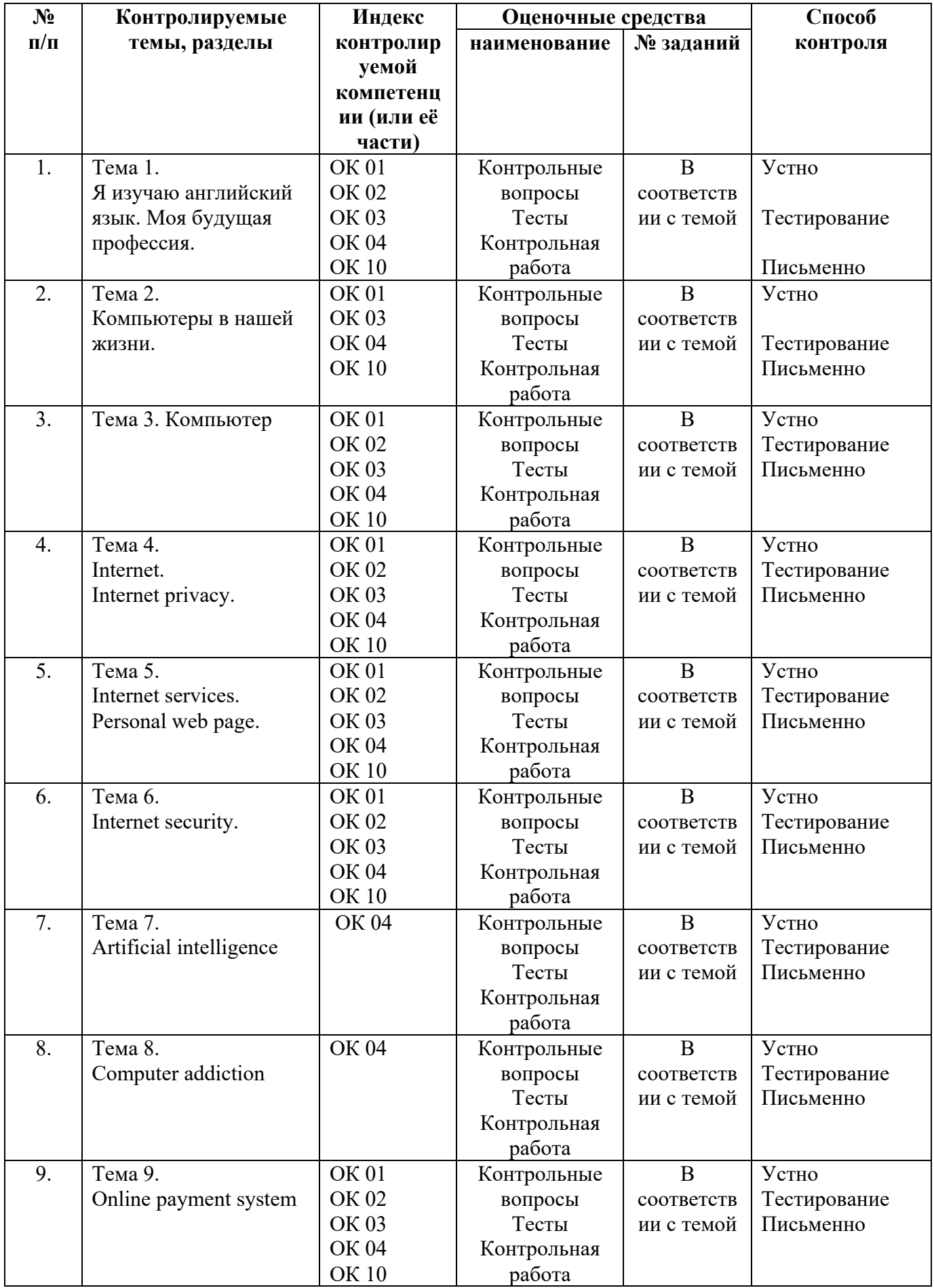

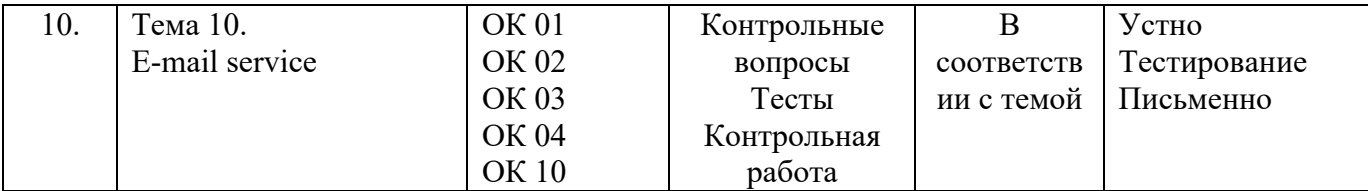

## 1.3. Показатели и критерии определения уровня сформированности компетенций

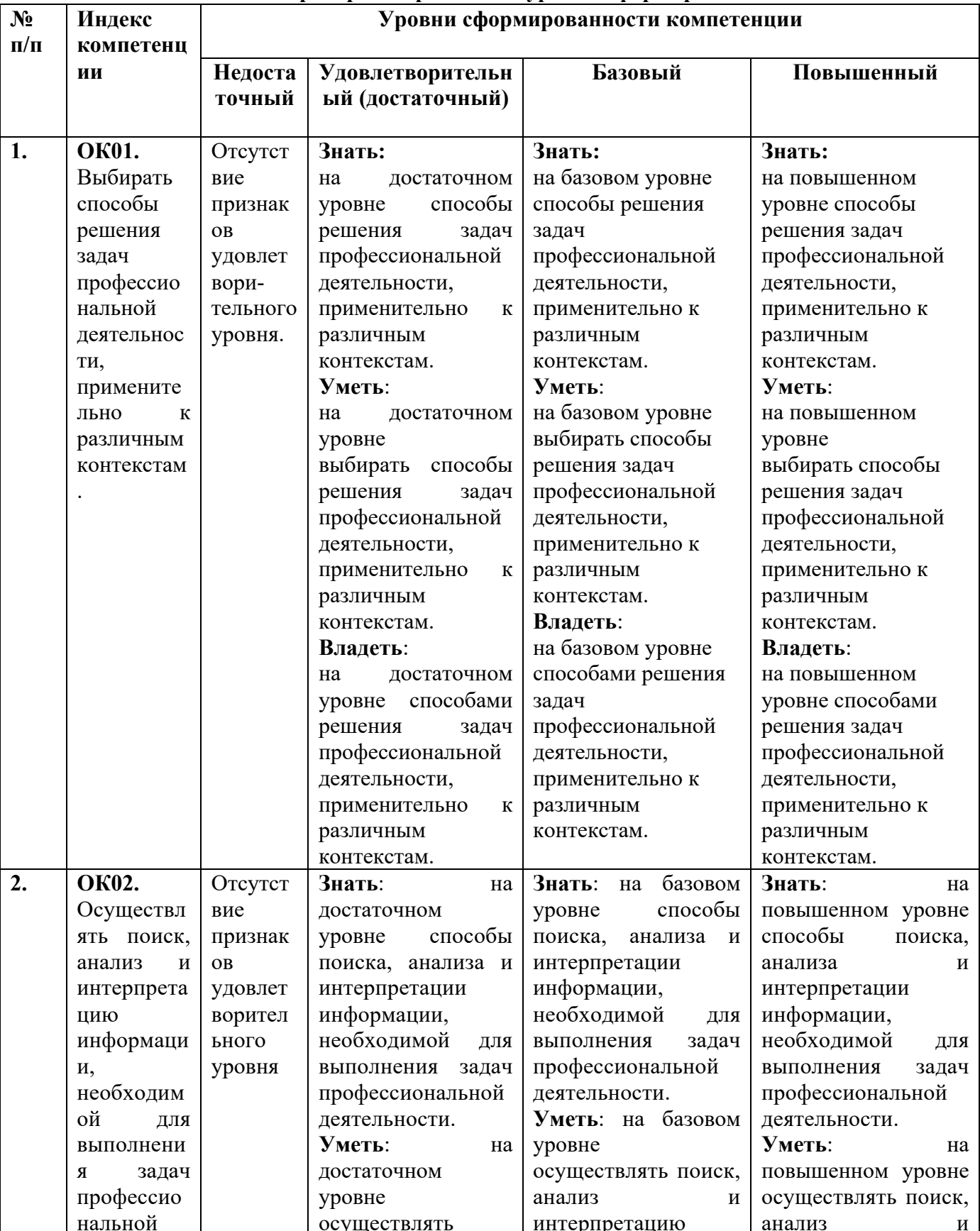

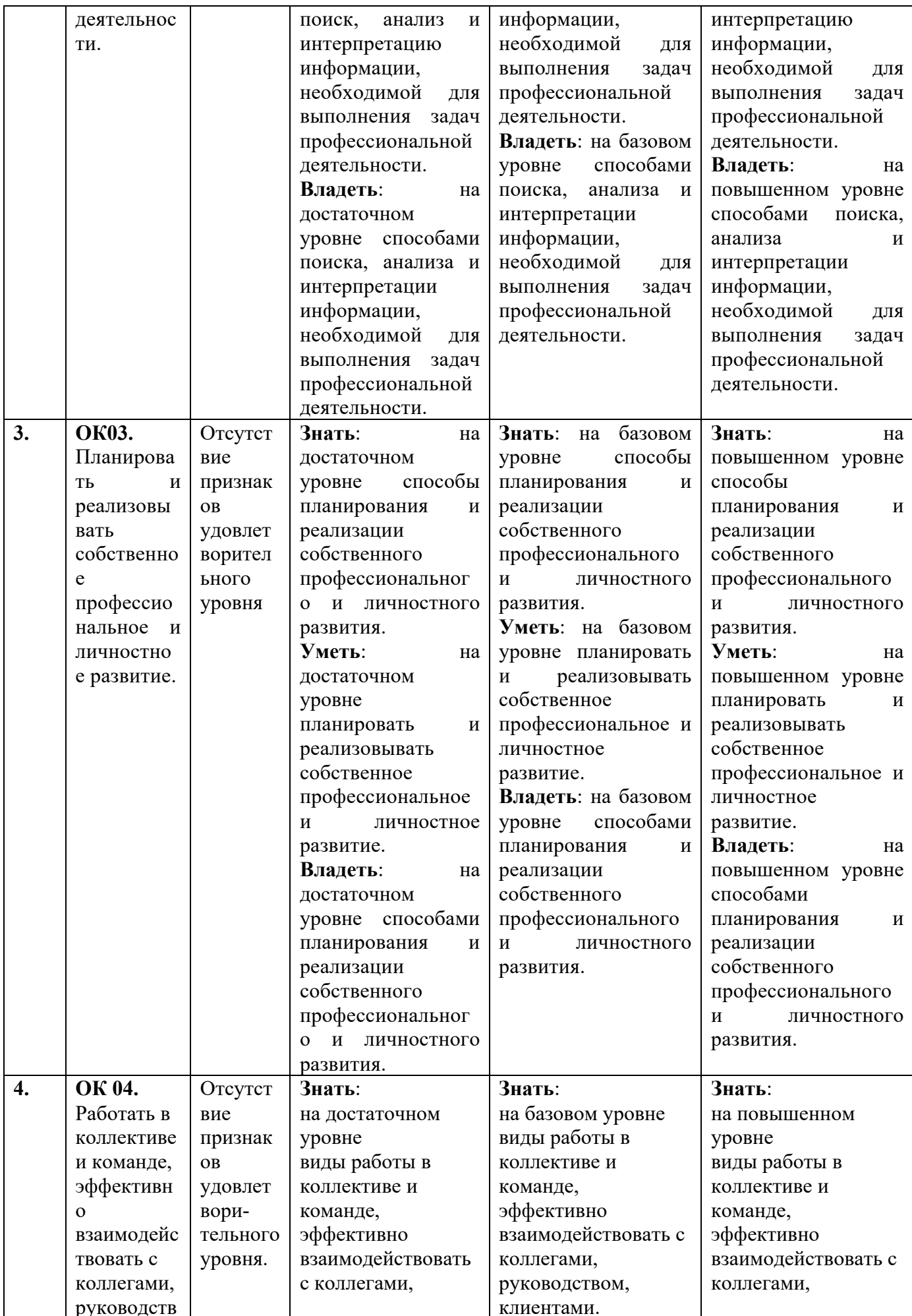

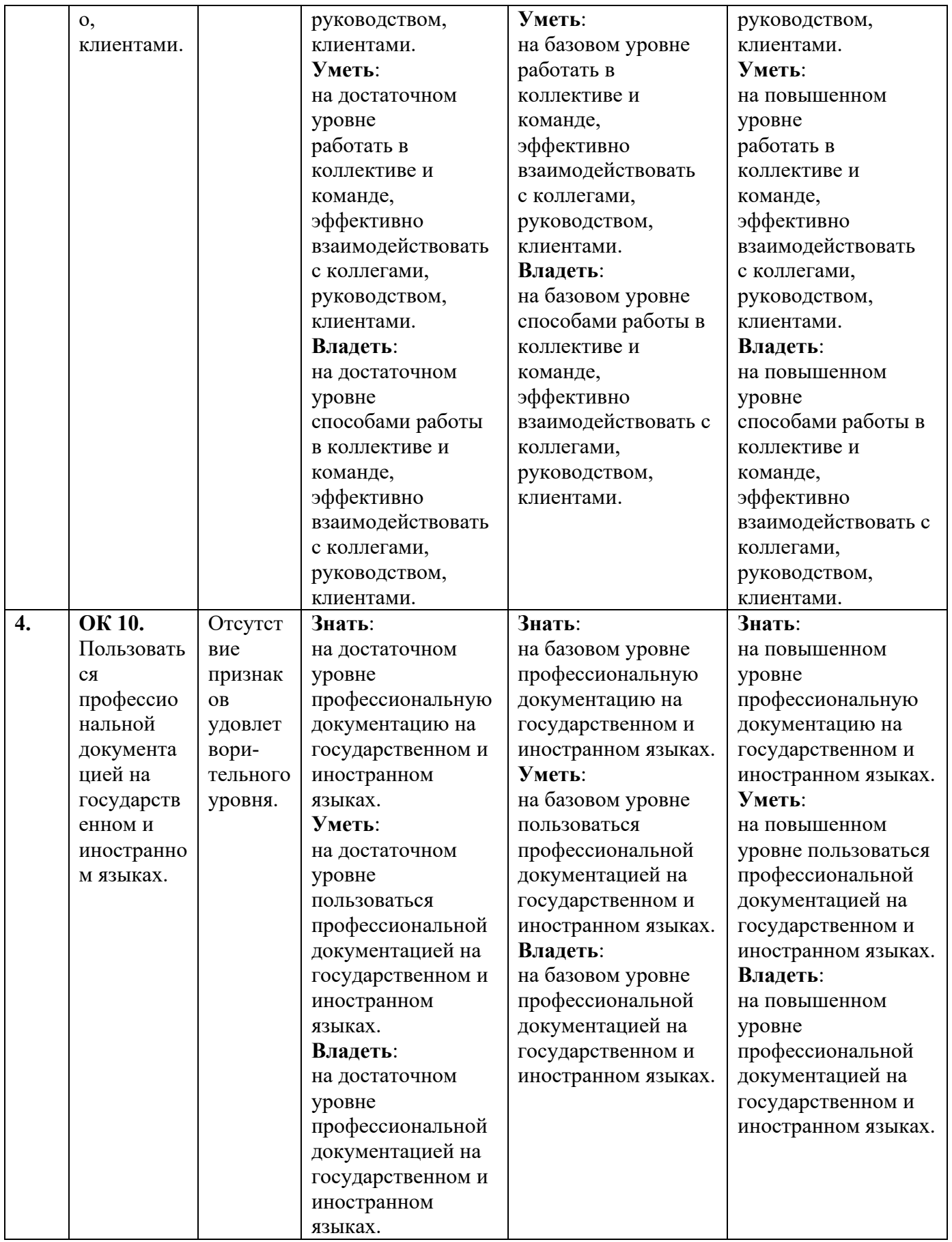

**2. КОНТРОЛЬНЫЕ ЗАДАНИЯ И ИНЫЕ МАТЕРИАЛЫ ОЦЕНКИ знаний, умений, навыков и (или) опыта деятельности, характеризующие этапы формирования компетенций в процессе освоения** 

#### **дисциплины «Иностранный язык в профессиональной деятельности»**

#### **Контрольные вопросы по темам (Задания открытого типа)**

#### **Тема 1**

- 1. What are the reasons to study English?
- 2. What is the task of software testers?
- 3. What are functions of project managers?
- 4. Who are helpdesk technicians?
- 5. What does web designer do?

#### **Тема 2**

- 1. How did computers change our lives?
- 2. What is the role of computer in our everyday life?

#### **Тема 3.1.**

- 1. What is a computer?
- 2. What does a computer consist of?
- 3. What is hardware?
- 4. What is software
- 5. What are types of computers?
- 6. What is supercomputer?
- 7. What is mainframe?
- 8. What is minicomputer?
- 9. What is microcomputer?

#### **Тема 3**.**2**

- 1. What are peripherals? Give examples.
- 2. What is an input device? Give examples.
- 3. What is an output device? Give examples.
- 4. What is a storage hardware? Give examples.
- 5. What is a CPU?
- 6. What is main memory?

#### **Тема 4. Internet. Internet privacy.**

- 1. What is the Internet?
- 2. What is IP address?
- 3. What is A URL?
- 4. What is web 2.0?

#### **Тема 5. Internet services. Personal web page.**

- 1. Are the Internet and the World Wide Web the same things?
- 2. What is a web browser?
- 3. What is HTTP?
- 4. What is HTML?

#### **Тема 6. Internet security**

- 1. What is malicious software (malware)?
- 2. What is a virus?
- 3. What is spyware?
- 4. What is scareware?
- 5. What is Phishing?
- 6. How can one safeguard against phishing?
- 7. What is the purpose of a firewall?

#### **Тема 7. Artificial intelligence**

- 1. What is Artificial intelligence?
- 2. What are advantages of AI?
- 3. What are disadvantages of AI?

#### **Тема 8. Computer addiction**

1. What is computer addiction?

#### **Тема 9. Online payment system**

- 1. What is an electronic payment
- 2. What are the example of online payment systems?
- 3. What are advantages of e-payment?
- 4. What are the main drawbacks of e-payment?
- 5. What are the ways to protect your online credit card transaction?

#### **Тема 10. E-mail service**

- 1. What is e-mail?
- 2. What is chat?
- 3. What is POP?
- 4. What is spam?

#### **Критерии оценки:**

«5» (отлично) – за глубокое и полное овладение содержанием учебного материала, в котором обучающийся свободно и уверенно ориентируется; за умение практически применять теоретические знания, высказывать и обосновывать свои суждения.

«4» (хорошо) - если обучающийся полно освоил учебный материал, владеет научнопонятийным аппаратом, ориентируется в изученном материале, осознанно применяет теоретические знания на практике, грамотно излагает ответ, но содержание и форма ответа имеют отдельные неточности.

«3» (удовлетворительно) - если обучающийся обнаруживает знание и понимание основных положений учебного материала, но излагает его неполно, непоследовательно, допускает неточности, в применении теоретических знаний при ответе на практикоориентированные вопросы; не умеет доказательно обосновать собственные суждения.

«2» (неудовлетворительно) - если обучающийся имеет разрозненные, бессистемные знания, допускает ошибки в определении базовых понятий, искажает их смысл; не может практически применять теоретические знания.

Система оценивания каждого вида работ описана в соответствующих методических рекомендациях.

#### **Темы презентаций:**

- 1. Internet
- 2. Computer viruses
- 3. Artificial intelligence. pros & cons
- 4. Computer addiction

#### **Комплект Googleform тестов по дисциплине**

**Иностранный язык профессиональной деятельности**

## **Комплект тестов по дисциплине Иностранный язык в профессиональной деятельности**

**Тема 1. Я изучаю английский. Моя будущая профессия***.*

## **Test №1**

## **Computing jobs**

## **1. The task of \_\_\_ is to predict all the risks before work begins.**

- a) Software testers
- b) helpdesk technicians
- c) network designers
- d) Project managers

## **Тесты 5 типа**

## **2. \_\_\_ organize people, time and resources in a project.**

- a) Project managers
- b) network designers
- c) Web designers
- d) helpdesk technicians

#### **3. \_\_\_ research, design, and develop computers or parts of computers and computerized elements of appliances, machines and vehicles**.

- a) Project managers
- b) Hardware engineers
- c) Web designers
- d) helpdesk technicians

## **4. \_\_\_ are the professional troubleshooters of the IT world**.

- a) network designers
- b) Web designers
- c) helpdesk technicians
- d) Project managers

## **5. \_\_\_ are responsible for designing and programming system-level software**.

- a) Software engineers
- b) helpdesk technicians
- c) Systems analysts
- d) Project managers

## **6. \_\_\_ investigate and analyze business problems.**

- a) helpdesk technicians
- b) network designers
- c) Project managers
- d) Systems analysts

# **7. \_\_\_ create design of new websites.**

- a) Web designers
- b) helpdesk technicians
- c) network designers
- d) Project managers

## **8. \_\_\_ take charge of security, data storage and disaster recovery strategies.**

- a) Web designers
- b) network designers
- c) helpdesk technician
- d) Project managers

## **Тесты 2 типа**

## **9. The responsibility of software testers is \_\_\_ all the pitfalls before work begins.**

- a) To foresee
- b) To anticipate
- c) To respect
- d) To consist

#### **10. \_\_\_\_are responsible for setting up local and wide area networks for an organization.**

- a) Web designers
- b) Programmers
- c) Network designers
- d) Computer gamers

#### **Тема 2. Компьютеры в нашей жизни.**

## **Test №2 Modal verbs**

#### **Тесты 2 типа**

#### **1. \_\_\_ you please check my computer for viruses?**

- a) Could
- b) May
- c) Would
- d) Should

## **2. You\_\_\_ enter the account without a password.**

- a) Should
- b) Can't
- c) Are not allowed to
- d) May

# **3. \_\_\_ transfer files via a secure connection.**

- a) You should
- b) You are allowed
- c) You have
- d) You'd better

## **4. \_\_\_ I use your laptop?**

- a) Have
- b) Can
- c) May
- d) Need

## **5. I \_\_\_ email some urgent letters.**

- a) Have to
- b) Need
- c) Must
- d) May

## **6. Nick \_\_\_ remove malware from his computer yesterday.**

- a) Couldn't
- b) Had to
- c) Can
- d) Must

#### **7. You\_\_\_ turn on a firewall.**

- a) Are able
- b) Should
- c) Have
- d) Need to

#### **8. We\_\_\_ stay at home yesterday.**

- a) Must
- b) Had to
- c) Could

d) Can

## 9. You follow the link contained in the email if you are not sure.

- a) May
- b) Can
- c) Shouldn't
- d) Mustn't

## 10. Malware harm your computer.

- a) May
- b) Can
- c) Need
- d) Should

## Тема 3.1. Computer. Types of computers

## Test №3 Computer. Types of computers

## 1. Designed for a single user.

- a) Personal computer
- b) Microcomputer
- c) Minicomputer
- d) Supercomputer

## 2. Computer in its basic form is .

- a) Data
- b) Any device
- c) A form of input
- d) Hardware

## Тест 5 типа

## 3. A is a small, portable computer, small enough to sit on your lap.

- a) Desktop
- b) Minicomputer
- c) Laptop
- d) Portable computer

## 4. \_\_\_\_ is the fastest type of computer.

- a) Supercomputer
- b) Workstation
- c) Mainframe
- d) PDA (Personal Digital Assistant)

## Тесты 2 типа

## 5. A computer is an electronic machine that and information.

- a) Stores
- b) Accepts
- c) Invents
- d) Accesses

## 6. Desktop computer is .

- a) A Supercomputer
- b) A Microcomputer
- c) A typical computer found in many businesses and popular for home use
- d) The most powerful type of computer

## 7. A lightweight computer that you can transport easily and can be rested on user's lap.

- a) A touchpad
- b) A laptop
- c) A notebook
- d) A tablet
- 8. Mainframe is \_\_\_.
	- a) Multiple
- b) Multi-user
- c) Multipower
- d) Multi-tasking

## **9. Hardware is any electronic or mechanical part of the computer system that you can \_\_\_.**

- a) See
- b) Store
- c) Use
- d) Touch

## **10. Software** is a  $\blacksquare$ .

- a) Set of instructions called a program
- b) Stores data
- c) Shares information
- d) Tells a computer what to do

## **Test № 3.2. Computer hardware**

## **Тесты 2 типа**

## **1. The CPU \_\_\_.**

- a) Processes data
- b) Coordinates the activities of all the other units
- c) Outputs information
- d) Enter data

## **2. Peripherals** are\_\_\_.

- a) Processes data
- b) Physical units
- c) Attached to the computer
- d) Set of instructions

## **3. Hardware is any \_\_\_ or \_\_\_ part of the computer system that you can see or touch.**

- a) Input
- b) Electronic
- c) Output
- d) Mechanical

## **4. Mouse is \_\_\_.**

- a) Peripherals
- b) A small object connected to a computer
- c) Any socket into which a peripheral device may be connected
- d) Output device

# **5. Hardware consists of \_\_\_, \_\_\_.**

- a) Motherboard
- b) Keyboard
- c) Peripherals
- d) Main memory

## **6. A modem \_\_\_.**

- a) Is a communications device
- b) Is used for converting data so that it can travel over the Internet
- c) Is the box of a computer that contains the hardware
- d) Is any socket into which a peripheral device may be connected

## **7. A typical computer consists of two parts: \_\_\_.**

- a) Input devices
- b) Hardware
- c) Software
- d) Output devices
- **8. The main memory has two main sections: \_\_\_.**
	- a) Random access memory
	- b) Read only memory
- c) Read and memory
- d) Random accept memory

## **9. \_\_\_ a set of keys on a computer which you press to produce letters, numbers, etc.**

- a) Output device
- b) Keyboard
- c) Printer
- d) Input device

## **10. \_\_\_ include input devices, output devices, storage devices and communications devices.**

- a) Peripherals
- b) Attached devices
- c) Software
- d) A microprocessor chip

## **Тема 4. Internet. Internet privacy.**

## **Test №4**

## **1. What can you do with the Internet?**

- a) Exchange information with friends and colleagues
- b) Access pictures, sounds, video clips and other media elements
- c) Post and respond to inquiries on a variety of subjects
- d) All of the above

## **2. The Internet was developed in the\_\_\_.**

- a) early 1990s
- b) late 1980s
- c) late 1960s
- d) early 1970s

## **3. A network is a number of computers and peripherals \_\_\_ together.**

- a) Linked
- b) Linking
- c) Link
- d) To be linked

## **4. A program \_\_\_ logic errors will run but it won't work properly.**

- a) Contains
- b) Containing
- c) Will contain
- d) Contained

## **5. A spider is \_\_\_.**

- a) A computer virus
- b) A program that catalogs Web sites
- c) A hacker who breaks into corporate computer systems
- d) An application for viewing Web sites

## **6. What is not always necessary for accessing the Web?**

- a) a modem+
- b) a Web browser
- c) a connection to an Internet Access Provider
- d) a computer

## **7. IP address is \_\_\_.**

- a) A networking device
- b) An identification number
- c) A city-wide network
- d) A local network

## **8. The Internet \_\_\_.**

- a) Stores all the information
- b) Communicates with different computers
- c) Allows to get information from different computers +

d) Processes data

#### **9. A computer is more efficient with a carefully \_\_\_ OS.**

- a) Installed
- b) Installing
- c) Being installed
- d) Install

#### **10. The Internet is a global network \_\_\_ millions of computers.**

- a) Connecting
- b) Downloading
- c) Accepting
- d) Developing

#### **Тема 5. Internet services. Personal web page**

#### **Test №5**

#### **1. The URL is usually typed in a browser .**

- a) Address bar.
- b) Scroll bar
- c) Menu bar
- d) Pop-up menu

## **2. HTML is \_\_\_.**

- a) a web browser
- b) a simple coding system+
- c) an internet protocol
- d) an Internet connection

## **3. Websites are stored on a** .

- a) Server.
- b) Modem
- c) Search engine
- d) Hub

## **4. The words you type into a search bar are known as \_ \_.**

- a) Plug-ins
- b) Cookies
- c) Search terms.
- d) Search suggestions

## **5. The protocol which is used to connect Web filestogether across theInternet.**

- a) HTTP.
- b) URL
- c) DSL
- d) FTP

**6. A program or tool such as Internet Explorer, Mozilla Firefox or Google that enables you to surf the World Wide Web and view Internet sites is called\_\_\_.**

- a) Bug
- b) Browser
- c) Driver
- d) Hardware
- **7. Web 2.0 has the following \_\_\_: wikis, web apps, cloud computing, social networking etc.**
	- a) Elements
	- b) Principles
	- c) Basics
	- d) Factors

#### **Тесты 5 типа**

- **8. \_\_\_ is the Internet address on the World Wide Web.**
	- a) Encryption
	- b) Browser
- c) URL
- d) Spam

## **9.\_\_\_ stands for Hypertext transfer protocol.**

- a) HTML
- b) HTTP
- c) HTP
- d) IP

# **10. \_\_\_ is the term given to describe the second generation of the World Wide Web.**

- a) Web 2.0
- b) www.
- c) Web
- d) HTTP

## **Тема 6. Internet Security**

## **Test № 6**

## **1. The term "Hacker" refers to\_\_\_.**

- a. a person skilled in information technology
- b. An antisocial individual bent on destroying any computer they can
- c. Ax murderer
- d. None of the above

## **2. Which of the following is not considered a computer crime?**

- a. Knowingly distributing computer viruses
- b. Breaking into other computers for fun
- c. Stealing credit cards numbers from others computers and using them to charge things
- d. Writing programs that are used to do harm to other PCs.

## **3. What must a hacker know to hack into your PC?**

- a. Your IP address
- b. Your operating system
- c. Your systems vulnerabilities
- d. All of the above

## **4. How can one safeguard against phishing?**

- a. Install a firewall
- b. Don't believe everything you read on the Net
- c. Don't follow a link from the email you don't trust.
- d. Make backup copies of your files regularly

## **5. Malware is \_\_\_?**

- a. Software created to cause harm to a computer system or data.
- b. Hardware that controls a computer without the user's knowledge
- c. Hardware that detects and removes viruses from a computer
- d. All above

## **6. Encryption is used for \_\_\_.**

- a. Sending secure e-mail
- b. Sending credit card information securely over the Internet
- c. Confidential military information
- d. All of the above

## **7. What is a virus?**

- a. A program that makes user feel unwell
- b. A program which replicates itself and spreads to other computers via attachments.
- c. A program that monitors user's activities
- d. All above

## **8. What is spyware?**

- a. Malware that pretends to be a trusted file
- b. Malware that collects information from a computer and sends it to cybercriminals.
- c. Malware that tricks you into thinking it is s software you need to buy
- d. Malware that harms your computer by deleting or altering files and stopping programs from running

## **9. What is the purpose of phishing?**

- a. Sending an email that is designed to trick the user into giving away personal information.
- b. Controlling computer without user's knowledge
- c. Sending a program that replicates itself and spreads to other computers via attachments
- d. Sending a malicious link disguised as a security warning

## **10. How can one safeguard against phishing?**

- a. Install a firewall
- b. Don't follow a link from the email you don't trust.
- c. Don't believe everything you read on the Net
- d. Make backup copies of your files regularly

## **Тема 7. Artificial Intelligence**

## **Test №7**

## **Тесты 2 типа**

## **1. Artificial Intelligence** \_\_\_.

- a) Simulates human senses
- b) Is the simulation of human intelligence in machines
- c) Thinks like humans and mimic their actions
- d) Is the ability of a human intelligence to learn and think

## **2. Advantages of AI: \_\_\_.**

- a) Reduction in Human Error
- b) Faster Decisions
- c) Unemployment
- d) Making Humans Lazy

## **3. Artificial Intelligence\_\_\_.**

- a) Makes boring tasks for humans
- b) Destroys human civilization
- c) Lives instead of humans
- d) Takes risks instead of humans

## **4. The term Artificial Intelligence was invented \_\_\_.**

- a) In 1980
- b) In the year 1950
- c) By John McCarthy
- d) By Steve Jobs

## **5. Disadvantages of Artificial Intelligence: \_\_\_.**

- a) Unemployment
- b) High Costs of Creation
- c) Available 24x7
- d) Reduction in Human Error

## **Тесты 1 типа**

## **6. The 21st century \_\_\_\_ the age of cutting-edge technologies.**

- a) Was
- b) Does
- c) Is
- d) Has

## 7. **Which of the following is an advantage of artificial intelligence?**

- a) Reduces the time taken to solve the problem
- b) Have the ability to think hence makes the work easier
- c) Helps in providing security
- d) All the above

## **8. What is the goal of Artificial Intelligence?**

- a) To solve real-world problems
- b) To solve artificial problems
- c) To extract scientific causes
- d) To explain various sorts of intelligence

## **9. Which of the following is a component of Artificial Intelligence?**

- a) Training
- b) Designing
- c) Learning
- d) Puzzling

## **10. Which of the following machine requires input from the humans but can interpret the outputs themselves**?

- a) Sensor
- b) AI system
- c) Agents
- d) Actuators

## **Тема 8. Computer addiction**

## **Test № 8**

# **1. He couldn't help \_\_\_ online games.**

- a) Is playing
- b) Playing
- c) Played
- d) Plays
- **Тесты 2 типа**

## **2. They were playing online games \_\_\_.**

- a) When we came
- b) From 5 till 6 yesterday
- c) Yesterday
- d) Tomorrow

## **3. I don't remember my password, I \_\_\_ create a new account.**

- a) Can
- b) Have to
- c) May
- d) Need to

## **4. The main reason for installing more memory is \_\_\_ the computer to process data faster.**

- a) To allow
- b) To let
- c) To attach
- d) To remove

## **5. One of the key functions of the operating system is \_\_\_ a user interface.**

- a) To process
- b) To consist
- c) To set up
- d) To establish
- **6. To process information is the \_\_\_ job of computers.**
	- a) Powerful
	- b) Main
- c) Basic
- d) Urgent

#### **7. Computer can process a large amount of\_\_\_ in a short period of time.**

- a) Data
- b) Information
- c) Hardware
- d) User

## **8. Has he opened the file\_\_\_?**

- a) Already
- b) Today
- c) Now
- d) Yet

## **9. He studied such programming languages as PASCALand C++\_\_\_.**

- a) This month
- b) Last year
- c) A month ago
- d) Every month

## **10. They were playing online games \_\_\_.**

- a) Yesterday
- b) When we came
- c) Tomorrow
- d) From 5 till 6 yesterday

## **Тема 9. Online payment system**

## **Test №9**

## **1. Electronic commerce describes\_\_\_.**

- a) selling
- b) supporting
- c) creating
- d) providing

## **2. A lot of humans will be dependent on \_\_\_today.**

- a) Browser
- b) Processor
- c) Laptop
- d) Technology

## **3. Electronic payment is\_\_\_ for the consumer.**

- a) danger
- b) convenient
- c) problematically
- d) inconvenient

## **4. CVC (Card Vеrification Code) is\_\_\_.**

- a) A debit card that uses the visa system
- b) The three-digit number that is printed on the back of a card.
- c) The process of validating card details to process a transaction
- d) The final stage of a purchasing transaction.
- **5. I sat down at the \_\_\_\_, moved the mouse and opened a browser.**
	- a) Hardware
	- b) Computer
	- c) Password
	- d) Keyboard

## **6. A program \_\_\_ logic errors will run but it won't work properly.**

- a) Containing
- b) Contains
- c) Will contain

d) Contained

## **7. With the help of media streaming one can listen to an audio file \_\_\_.**

- a) Downloading
- b) Downloads
- c) Downloaded
- d) Are downloaded

## **8. All books can be read \_\_\_\_.**

- a) Everywhere
- b) Just now
- c) Online
- d) Yet

#### **9. We do not see any downsides in using \_\_\_ at all.**

- a) Personal computers
- b) Input device
- c) Washing machine
- d) Malware

## **10. The company's web site was being developed\_\_\_.**

- a) Yesterday
- b) From 5 till 7 pm yesterday
- c) At 5 o'clock yesterday
- d) At 6 o'clock

#### **Тема 10. E-mail**

## **Test №10**

## **1. E-mail at present is the fastest and the most reliable communication\_\_\_\_\_.**

- a) Software
- b) Facility
- c) Message
- d) Device

#### **2. Messages sent from one computer to another over the internet.**

- a) E-mails
- b) Encryption
- c) Login
- d) Browser

## **3. If your network \_\_\_, unauthorized users will break into the system easily.**

- a) Doesn't protect
- b) Will protect
- c) Isn't protected
- d) Protects

## **4. If you \_\_\_ your document, you will lose the information.**

- a) Won't save
- b) Save
- c) Don't save
- d) Will save

#### **5. If David \_\_\_ enough computer knowledge, he will need to hire a qualified technician to install a LAN.**

- a) Doesn't have
- b) Will have
- c) Won't have
- d) Had
- **Тесты 2 типа**

#### **6. Your information is being sent by e-mail \_\_\_.**

- a) This month
- b) Now
- c) At the moment
- d) At 5 o'clock yesterday

#### **7. With the e-mail we received some \_\_\_.**

- a) Attached files
- b) Applications
- c) Attachments
- d) Developments

## **8. Was the first e-mail sent \_\_\_?**

- a) In 1972
- b) Many years ago
- c) This week
- d) Yet

## **9. Your information is being sent by e-mail \_\_\_.**

- a) This month
- b) At 5 o'clock yesterday
- c) At the moment
- d) Now

## **10. How many e-mails have you written \_\_\_?**

- a) Usually
- b) Today
- c) This week
- d) Now

## **Критерии оценки:**

**«2»** - от 0до 50 балов - ответил на менее 5 вопросов

- **«3»**  от 51до 66 балов ответил на 5-6 вопросов
- **«4»**  от 66до 86 балов ответил на 7-8 вопросов
- **«5»**  от 86 до 100 балов ответил на 9-10 вопросов

## *Комплект контрольных работ*

## **Тема 1. Я изучаю английский. Моя будущая профессия.**

Вариант1

## **Контрольная работа № 1**

## **1. Put each verb in brackets into a suitable passive tense.**

- 1. Dial-up Internet access \_\_ (replace) by broadband access in many parts of the world now.
- 2. By 1990, ARPANET \_\_ (overtake) and \_\_ (replace) by newer networking technologies and the project came to a close.
- 3. The communities of the developing countries (soon affect) by the capabilities the Internet is brining to individual communications.

## **2. Rewrite the following sentences using the Passive Voice.**

- 1. We can view the Internet protocol suite as a set of layers.
- 2. According to the research, people send about 31 billion e-mails worldwide every day.
- 3. HTML uses tags to describe how and where one should display text, images and any other content.

## **3. Jobs in Computing Choose the right word**

- **1.** (Project managers / web designers) manage the whole project from start to finish.
- **2.** (Systems analysts/ helpdesk technicians) are professional trouble-shooters of the IT world.
- **3.** (Network designers / software engineers) are responsible for setting up local and wide area networks for an organization.
- **4.** (IT consultants / software testers) provide technical expertise and implement IT systems for clients.
- **5.** (Software testers / systems analysts) detect bugs and try to anticipate all the ways a system might be used.
- **6.** (Systems analysts / software engineers) are involved in designing and programming system-level software.
- **7.** (Technical consultants / systems analysts) gather requirements andidentify the costs and the time needed to implement the project.

Вариант 2

## **1. Put each verb in brackets into a suitable passive tense.**

- 1. With the continued doubling of computer capability every couple of years, the "virtual reality" (integrate) with Internet shortly.
- 2. Dozens of innovative web browsers (develop) by various people and teams over the years.
- 3. In the fifties most communication networks \_\_ (limit) by their nature to only allow communications between the stations on the network.

#### **2. Rewrite the following sentences using the Passive Voice.**

1. A core group of designers has always driven the architecture of the Internet, but the form of that group has changed as the number of interested parties has grown.

- 2. Electronics has extended man's intellectual power.
- 3. Scientists are looking for new ways for the improvement of Internet technology.

**3. Jobs in Computing. Choose the right word**

**1.** (Project managers / web designers) manage the whole project from start to finish.

**2.** (Systems analysts / helpdesk technicians) are professional trouble-shooters of the IT world.

**3.** (Network designers/software engineers) are responsible for settingup local and wide area networks for an organization.

**4.** (IT consultants / software testers) provide technical expertise andimplement IT systems for clients.

**5.** (Software testers / systems analysts) detect bugs and try to anticipate all the ways a system might be used.

**6.** (Systems analysts / software engineers) are involved in designingand programming system-level software.

**7.** (Technical consultants / systems analysts) gather requirements andidentify the costs and the time needed to implement the project.

## **Тема 2. Computers in our Life**

## **Контрольная работа №2 1. Fill in the gaps.**

#### **Computers in Everyday Life**

Computers have changed the way we do everyday things, such as working, shopping and looking for information. We  $(A)$  houses with the help of PCs; we buy books or make flight reservations on the  $(B)$  ; we use gadgets that spring to life the instant they are switched on, for example the mobile phone, the music player, or the car ignition, all of which use  $(C)$ . Many people now work at home, and they communicate with their office by computer and telephone. This is called" teleworking". With the appropriate hardware and software, a PC can do almost anything you ask. It's a magical typewriter that allows you to type and (D) \_\_\_ any sort of document. It's a calculating machine that makes (E) \_\_\_ calculations.

#### **1. Financial 2. Internet 3. Electronic 4. Print 5. Design 6. Microchips 7. Hardware**

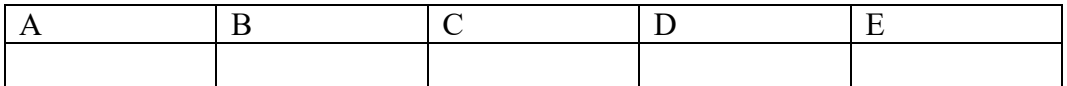

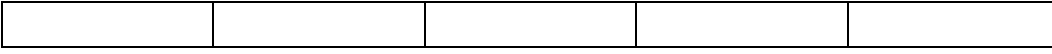

#### **2. Complete the sentences using the words in the box.**

#### **a)can b)could c ) have d ) may e ) must f ) mustn't g ) should**

- 1. When you travel by bus, you have a ticket.
- 2. When I was a young man, I \_\_\_ run 10 kilometers, but nowI'm too old.
- 3. My mum says I to come home before 10 O'clock.
- 4. I go home early today, please?
- 5. She speak French and Spanish, but her English is terrible.

#### **Тема 3. Computer**

#### **1. Заполните пропуски в предложениях словами, выделенными курсивом**

#### *1. Keyboard, 2.virus, 3.memory, 4.cursor, 5.computer disk, 6.mouse*

- a) A can store much data
- b) The module provides 16 Mb of
- **c**) I sat down at the computer, moved the and opened a browser
- d) The is fine for word pressing, but not for recording and mixing
- e) This allows the user to move the \_\_ to the edge of the screen
- f) A computer can cause system failure, wasting computer resources, corrupting data etc.

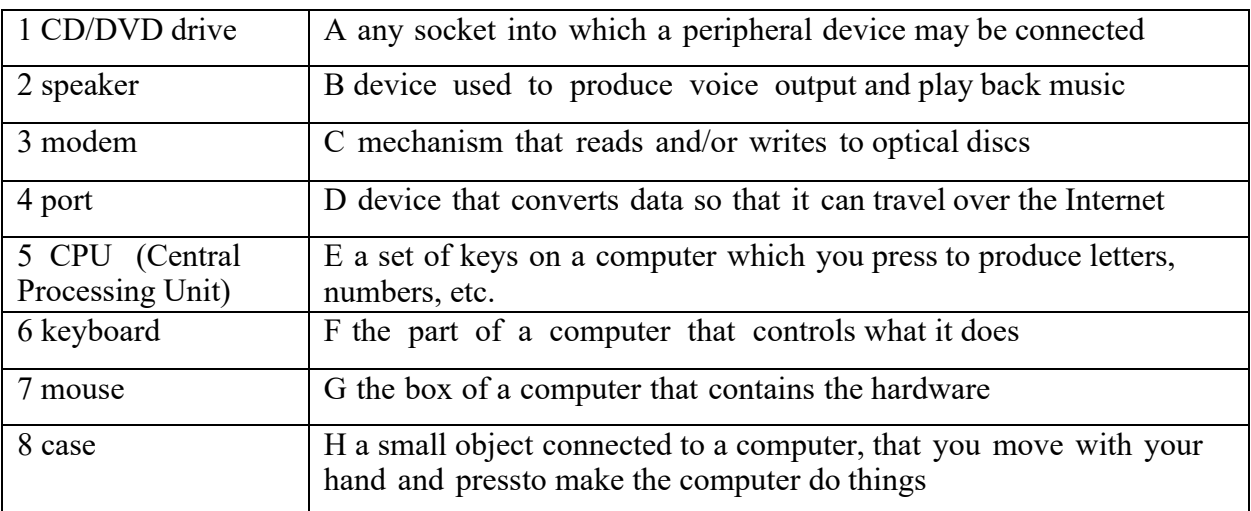

#### **2. Match the terms with their definitions:**

#### **3. Match the descriptions (1–8) with the names of the keys (a–h):**

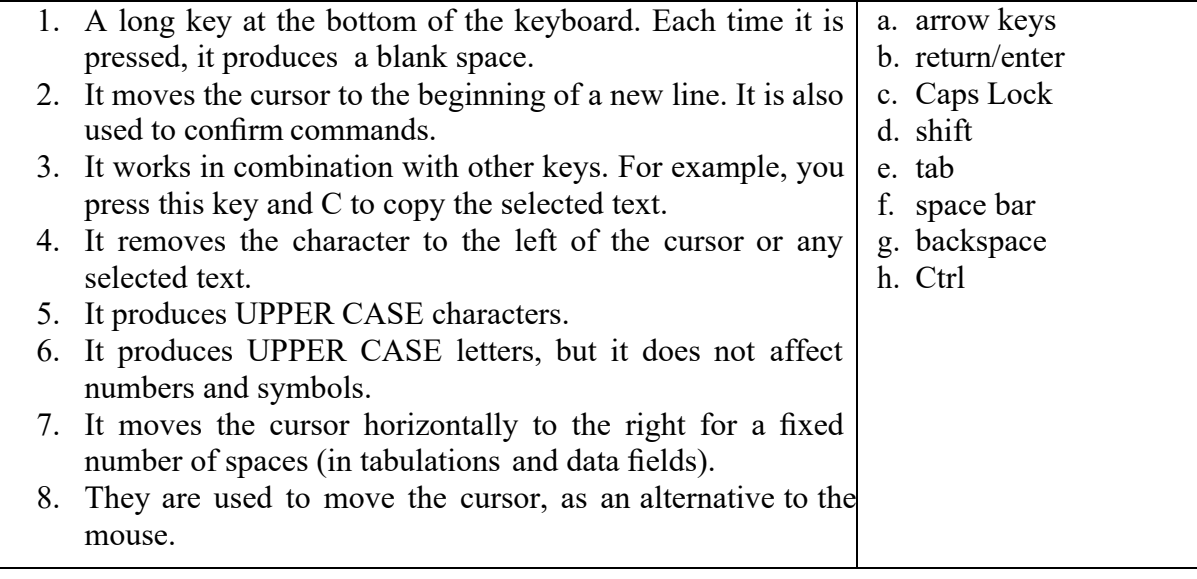

#### Тема 4. Internet. Internet privacy.

## Контрольная работа № 4

#### Вариант 1

## 1. Complete the sentences with the words from the box.

- a.network b.cyberspace c.random d.create e.transfer f.navigate g.interactive
- 1. Some people spend too much time playing games on the Internet.
- 2. You can sometimes have a computer that is not connected to the Internet.
- around a screen with a mouse. 3. It is easy to
- 4. Some people surf the Internet at , just to see what they can find.

## 2. Translate the following sentences into English.

- 1. Интернет предоставляет доступ к невероятному количеству информации.
- 2. Какой интернет-браузер ты используешь?
- 3. В Интернете компьютеры соединены друг с другом сетью телефонных линий, кабелей или спутников.

## 3. Complete these sentences using the proper form of the Participle.

- 1. A router is a special device (direct) messages when several net-works are linked.
- 2. A network is a number of computers and peripherals (link) together.
- 3. Fixed automation is suitable for products (make) in large volumes.
- 4. A LAN is a network (connect) computers over a small distance suchas within a company.
- 5. The equipment (set up) now is designed to facilitate product change over.

## Вариант 2

#### 1. Complete the sentences with the words from the box.

a.network b.cyberspace c.random d.create e.transfer f.navigate g.interactive

- 1. Berners-Lee discovered how to links between computers in new ways.
- 2. Some people surf the Internet at \_\_\_\_\_\_, just to see what they can find.
- 3. People use the Internet to information from one place to another.
- 4. When you surf the Internet, you are traveling in .

## 2. Translate the following sentences into English.

- 1. Когда вы ищите что-нибудь в Интернете, вы путешествуете в киберпространстве.
- 2. Если у вас есть доступ в Интернет, вы можете читать новости, играть в интерактивные игры и делать покупки через Интернет.
- 3. Последнее, что вам необходимо сделать это переустановить пароль.

## 3. Complete these sentences using the proper form of the Participle.

- 1. Fixed automation is suitable for products (make) in large volumes.
- 2. The equipment (set up) now is designed to facilitate product change over.
- 3. An interface (enable) dissimilar networks to communicate is calleda gateway.
- 4. A LAN is a network (connect) computers over a small distance suchas within a company.
- 5. A server is a powerful computer (store) many programs (share) by all clients in the group.

## Тема 5. Internet services. Personal web page

## Контрольная работа № 5

## 1. Match the abbreviations and their meanings

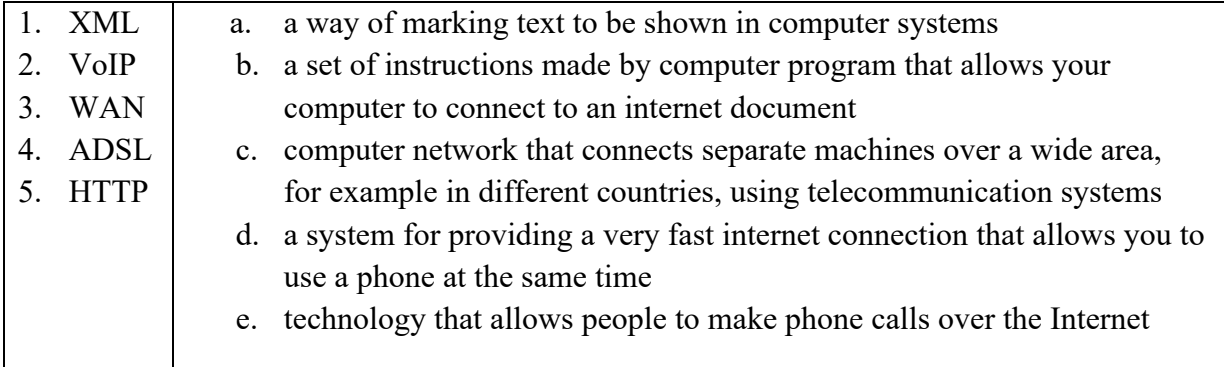

### **2. Complete the sentences with the words in the box.**   *a.confusing b.else c.fits d.relevant e.scroll bar*

- 1. This is a well-designed Web page. Everything well on the screen.
- 2. Web surfers will go somewhere if the page doesn't appear quickly.
- 3. That animation is good because it is pretty and it is  $\frac{1}{\sqrt{1-x^2}}$  to the Web page.
- 4. That website is very because I couldn't find the Back button.
- 5. It's annoying when you have to use the horizontal to see all of the text.

## **3. Open the brackets and use the Complex Object.**

- 1. We considered (he /be) an honest person.
- 2. I would like (the dress / buy) by Sunday.
- 3. He doesn't want (they / be late) for dinner.

#### **Тема 6. Internet Security**

#### **Контрольная работа № 6**

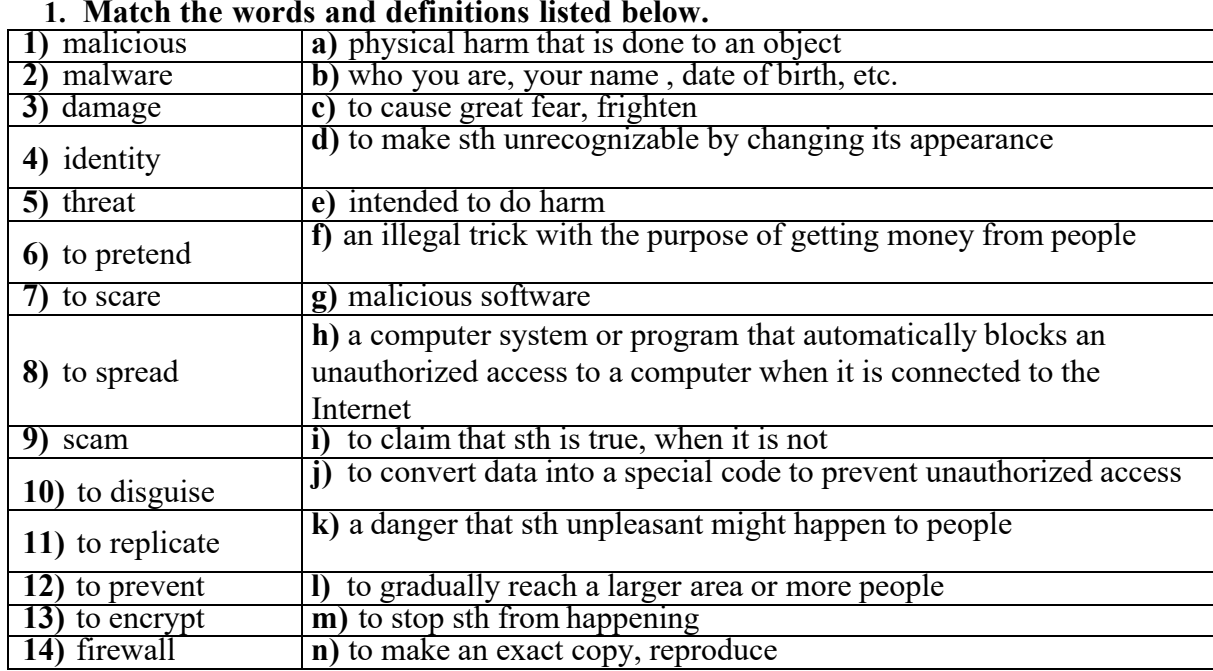

#### **1. Match the words and definitions listed below.**

#### **2. Match the words with a similar meaning.**

- 
- 
- 3. Charges c. Harm
	-
- 
- 5. Scam e. Safe<br>6. Identity f. Harmful 6. Identity
- 1. To delete a. Expenses, costs<br>
2. Malicious b. To duplicate
	- b. To duplicate
	-
- 4. To replicate d. To remove<br>5. Scam e. Safe
	- -

![](_page_25_Picture_470.jpeg)

#### **Тема 7. Artificial intelligence**

#### **Контрольная работа № 7 I. Fill in the blanks:**

*(hardware and software; technologies; humans; mundane tasks; generations; human resources.)*

- 1. Using AI alongside other we can make machines take decisions faster than a human and carry out actions quicker.
- 2. **Example 1** tend to get **addicted** to these inventions which can cause a problem to future  $\cdot$ .
- 3. As AI is updating every day the \_\_\_\_ need to get updated with time to meet the latest requirements.
- 4. Using artificial intelligence we can productively automate these and can even remove "**boring**" tasks for humans and free them up to be increasingly creative.<sup>[17]</sup>
- 5. Some of the highly advanced organizations use digital assistants to interact with users which saves the need for  $\qquad$ .

#### **II. Translate into English**

- 1. Компьютеры не совершают такие ошибки, если правильно запрограммированы.
- 2. Некоторые продвинутые организации используют цифровой помощник для взаимодействия с пользователями.
- 3. Многие организации уже начали использовать чат-бот на своих Веб-сайтах и мобильных приложениях.
- 4. В нашей повседневной занятости мы будем выполнять много повторяющейся работы.

#### **III. Match the definitions.**

![](_page_25_Picture_471.jpeg)

#### **Тема 8. Computer addiction**

#### **Контрольная работа №8**

#### **1. Match the words. Translate them.**

![](_page_25_Picture_472.jpeg)

#### **2. Open the brackets using the Gerund with the correct preposition if necessary.**

- 1. She is quite capable … (to install) a new program without any help.
- 2. It's worth … (to buy) new equipment for our laboratory.
- 3. He objected … (to pay) expensive telephone calls for Internet access.
- 4. He is responsible  $\ldots$  (to keep) websites updated.
- 5. Ilook forward…(to input) data by voice instead …(to use) a keyboard.
- 6. We insist… (to test) a system by a software tester.
- 7. They succeeded … (to obtain) reliable results.
- 8. They suggested … (to upgrade) this computer.
- 9. A network designer is engaged … (to maintain) networks.
- 10. Would you mind … (to set up) a wireless network in the office?
- 11. She is good … (to create) websites.
- 12. They keep … (to work) with IBM mainframes.
- 13. He couldn't help … (to play) online games.

#### **Тема 9. Online payment system**

#### **Контрольная работа № 9**

## **I. Answer the questions:**

- 1. What is electronic payment?
- 2. What are advantages of e-payment?
- 3. What are the main drawbacks of e-payment?

#### **II. Fill in the correct word.**

 **track withdrew conduct digital transaction e-money real interact** 

#### **E-MONEY**

![](_page_26_Picture_327.jpeg)

#### **III. Translate the following sentences into English.**

- 1. Основными недостатками электронных платежей являются опасения по поводу конфиденциальности и возможности кражи личных денег.
- 2. В век Интернета и плотного графика работы, все больше людей находят более удобным совершать покупки и осуществлять банковские операции онлайн.
- 3. Играя важную роль в жизни людей, компьютер является самым быстрым способом общения, ведения банковских операций и совершения покупок.

#### **Тема 10. E-mail service**

#### **Контрольная работа № 10**

#### **I. Give the definition:**

- **1. E-mail**
- **2. A chat**
- **3. POP**

#### **II. Translate into English:**

- 1. Электронная почта стала популярной формой общения.
- 2. Доступ к контенту возможен после введения пароля.
- 3. Обычно требуется несколько секунд, чтоб доставить почту адресату.

## **III. Fill in the gaps. Use the words in brackets.** *(SMTP; POP server: applications; unencrypted login mechanism; mailbox; e-mail client)*

#### **Вариант 1**

- 1. When you send e-mail message, your connects to your ISP's mail server.
- 2. When incoming e-mails are received by the, it is than filtered down to the correct user.
- 3. Most e-mail use the POP protocol.
- 4. developed out of mailbox protocol.
- 5. Like any other older Internet protocols, POP3 originally supported only an.

## Вариант 2

#### L. **Give the definition:**

- 1. A chain-letter
- $2. A virus$
- 3. An avatar

#### П. **Translate into English:**

1. Используя программу электронной почты, вы можете писать письма и отправлять другому человеку.

2. Компания получает около 10 миллионов электронных посланий в день посредством (через) интернет.

3. Многие пользователи использую спам фильтры в своих электронных почтах.

#### III. Fill in the gaps. Use the words in brackets.

#### (server; form of communication; spammers; ID; messages, a variety of protocol)

1. The network will provide you with your e-mail address.

2. With the capability to send e-mail to anyone in the world who has an e-mail address, it has become a massively popular.

3. The mail client and mail server can exchange information with each other using a

4. E-mail clients using IMAP (Internet Message Access Protocol) generally leave \_\_\_ on

the until the user explicitly deletes them.

5. It is impossible to define e-mail addresses of .

#### Критерии оценки:

- 2 «не знает, не умеет» или «допускает грубые ошибки»;
- 3 «частично знает и умеет»;
- 4 «знает основные понятия, выполняет в соответствии с основными требованиями»;

 $5 -$  «знает и выполняет полностью»

#### Вопросы к дифференцированному зачету 3 семестр

#### Грамматика

1. Страдательный залог.

#### Лексика

- 1. What are the reasons to study English?
- 2. What is the task of software testers?
- 3. What are functions of project managers?
- 4. Who are helpdesk technicians?
- 5. What does web designer do?
- 6. How did computers change our lives?
- 7. What is the role of computer in our everyday life?
- 8. What is a computer?
- 9. What does a computer consist of?
- 10. What is hardware?
- 11. What is software
- 12. What are types of computers?
- 13. What is supercomputer?
- 14. What is mainframe?
- 15. What is minicomputer?
- 16. What is microcomputer?
- 17. What are peripherals? Give examples.
- 18. What is an input device? Give examples.
- 19. What is an output device? Give examples.
- 20. What is a storage hardware? Give examples.
- 21. What is a CPU?
- 22. What is main memory?

#### **Вопросы к дифференцированному зачету 4 семестр**

#### **Грамматика**

- 1. Причастие.
- 2. Инфинитив.
- 3. Герундий.

#### **Лексика**

- 1. What is the Internet?
- 2. What is IP address?
- 3. What is A URL?
- 4. What is web 2.0?
- 5. Are the Internet and the World Wide Web the same things?
- 6. What is a web browser?
- 7. What is HTTP?
- 8. What is HTML?
- 9. What is malicious software (malware)?
- 10. What is a virus?
- 11. What is spyware?
- 12. What is scareware?
- 13. What is Phishing?
- 14. How can one safeguard against phishing?
- 15. What is the purpose of a firewall?
- 16. What is Artificial intelligence?
- 17. What are advantages of AI?
- 18. What are disadvantages of AI?
- 19. What is computer addiction?
- 20. What is an electronic payment
- 21. What are the example of online payment systems?
- 22. What are advantages of e-payment?
- 23. What are the main drawbacks of e-payment?
- 24. What are the ways to protect your online credit card transaction?
- 25. What is e-mail?
- 26. What is chat?
- 27. What is POP?
- 28. What is spam?

#### **Вопросы к экзамену**

#### **Грамматика**

- 1. Страдательный залог.
- 2. Причастие.
- 3. Инфинитив.
- 4. Герундий.

#### **Лексика**

- 1. What are the reasons to study English?
- 2. What is the task of software testers?
- 3. What are functions of project managers?
- 4. Who are helpdesk technicians?
- 5. What does web designer do?
- 6. How did computers change our lives?
- 7. What is the role of computer in our everyday life?
- 8. What is a computer?
- 9. What does a computer consist of?
- 10. What is hardware?
- 11. What is software
- 12. What are types of computers?
- 13. What is supercomputer?
- 14. What is mainframe?
- 15. What is minicomputer?
- 16. What is microcomputer?
- 17. What are peripherals? Give examples.
- 18. What is an input device? Give examples.
- 19. What is an output device? Give examples.
- 20. What is a storage hardware? Give examples.
- 21. What is a CPU?
- 22. What is main memory?
- 23. What is the Internet?
- 24. What is IP address?
- 25. What is A URL?
- 26. What is web 2.0?
- 27. Are the Internet and the World Wide Web the same things?
- 28. What is a web browser?
- 29. What is HTTP?
- 30. What is HTML?
- 31. What is malicious software (malware)?
- 32. What is a virus?
- 33. What is spyware?
- 34. What is scareware?
- 35. What is Phishing?
- 36. How can one safeguard against phishing?
- 37. What is the purpose of a firewall?
- 38. What is Artificial intelligence?
- 39. What are advantages of AI?
- 40. What are disadvantages of AI?
- 41. What is computer addiction?
- 42. What is an electronic payment
- 43. What are the example of online payment systems?
- 44. What are advantages of e-payment?
- 45. What are the main drawbacks of e-payment?
- 46. What are the ways to protect your online credit card transaction?
- 47. What is e-mail?
- 48. What is chat?
- 49. What is POP?
- 50. What is spam?

# Образец билета

# Э**КЗАМЕНАЦИОННЫЙ БИЛЕТ № 1**

## по **Иностранному языку**

#### *I. Give definitions:*

- 1. What is a computer?
- 2. What is a spyware?
- 3. What is an input device? Give examples.

#### *II. Complete the sentence with the correct form of the verb:*

- 1. Last year he (to study) such programming languages as PASCALand C++.
- 2. While the program (to test), some bugs (to detect).
- 3. A router is a special device (direct) message when several networks are linked.
- 4. It's no use (to pay) for a training course if you are not serious about this career.
- 5. She is too young (to have) experience in this field.

## *III. Translate into English:*

- 1. Многозадачность это способность компьютеров выполнять несколько операций одновременно.
- 2. Какие устройства хранения информации ты знаешь?
- 3. Сегодня люди очень зависимы от мобильных устройств.
- 4. Сейчас тестируется новое программное обеспечение для вэб-дизайна.
- 5. Устройства вывода выводят обработанную информацию.

#### **Основная литература**

- 1. *Бутенко, Е. Ю.* **Английский язык для ИТ-специальностей.** IT-English : учебное пособие для среднего профессионального образования / Е. Ю. Бутенко. — 2-е изд., испр. и доп. — Москва : Издательство Юрайт, 2023. — 119 с. — (Профессиональное образование). — ISBN 978-5-534-07790-2. — Текст : электронный // Образовательная платформа Юрайт [сайт]. — URL: https://urait.ru/bcode/511707
- 2. *Краснова, Т. И.* **Английский язык для специалистов в области интернеттехнологий.** English for Internet Technologies : учебное пособие для среднего профессионального образования / Т. И. Краснова, В. Н. Вичугов. — 2-е изд. — Москва : Издательство Юрайт, 2023. — 205 с. — (Профессиональное образование). — ISBN 978-

5-534-07322-5. — Текст : электронный // Образовательная платформа Юрайт [сайт]. — URL: https://urait.ru/bcode/512263

3. *Стогниева, О. Н.* **Английский язык для ИТ-специальностей** : учебное пособие для среднего профессионального образования / О. Н. Стогниева. — Москва : Издательство Юрайт, 2023. — 143 с. — (Профессиональное образование). — ISBN 978-5-534-07972-2. — Текст: электронный // Образовательная платформа Юрайт [сайт]. — URL: https://urait.ru/bcode/515402

## **Дополнительная литература**

1. Агабекян И. П. Английский язык: учебное пособие для студентов образовательных учреждений среднего профессионального образования. Ростов-на-Дону: Феникс, 2020.

## **Интернет-ресурсы**

- 1. Образовательная платформа Юрайт https://urait.ru/
- 2. Научная электронная библиотека elibrary http://elibrary.ru
- 3. Национальная электронная библиотека https://нэб.рф/.
- 4. Энциклопедия https://www.britannica.com
- 5. Учебник https://www.britishcouncil.al/sites/default/files/english-for-skills-1.pdf
- 6. Учебник Basic English for Computing
- 7. Учебник Oxford English for Computing
- 8. Аудио Oxford English for Computing
- 9. Учебник English for Information Technology
- 10. Образовательная платформа https://learnenglishteens.britishcouncil.org/uk-now
- 11. Образовательная платформа https://onlinenglish.ru/fbrit/1britain.html
- 12. Онлайн-словарь https://www.multitran.com/
- 13. Онлайн-словарь https://www.lingvolive.com
- 14. Справочник по грамматике https://engblog.ru/grammar
- 15. https://www.vanillavoice.com
- 16. https://padlet.com
- 17. https://quizlet.com
- 18. https://www.youtube.com
- 19. https://www.liveworksheets.com/worksheets/en